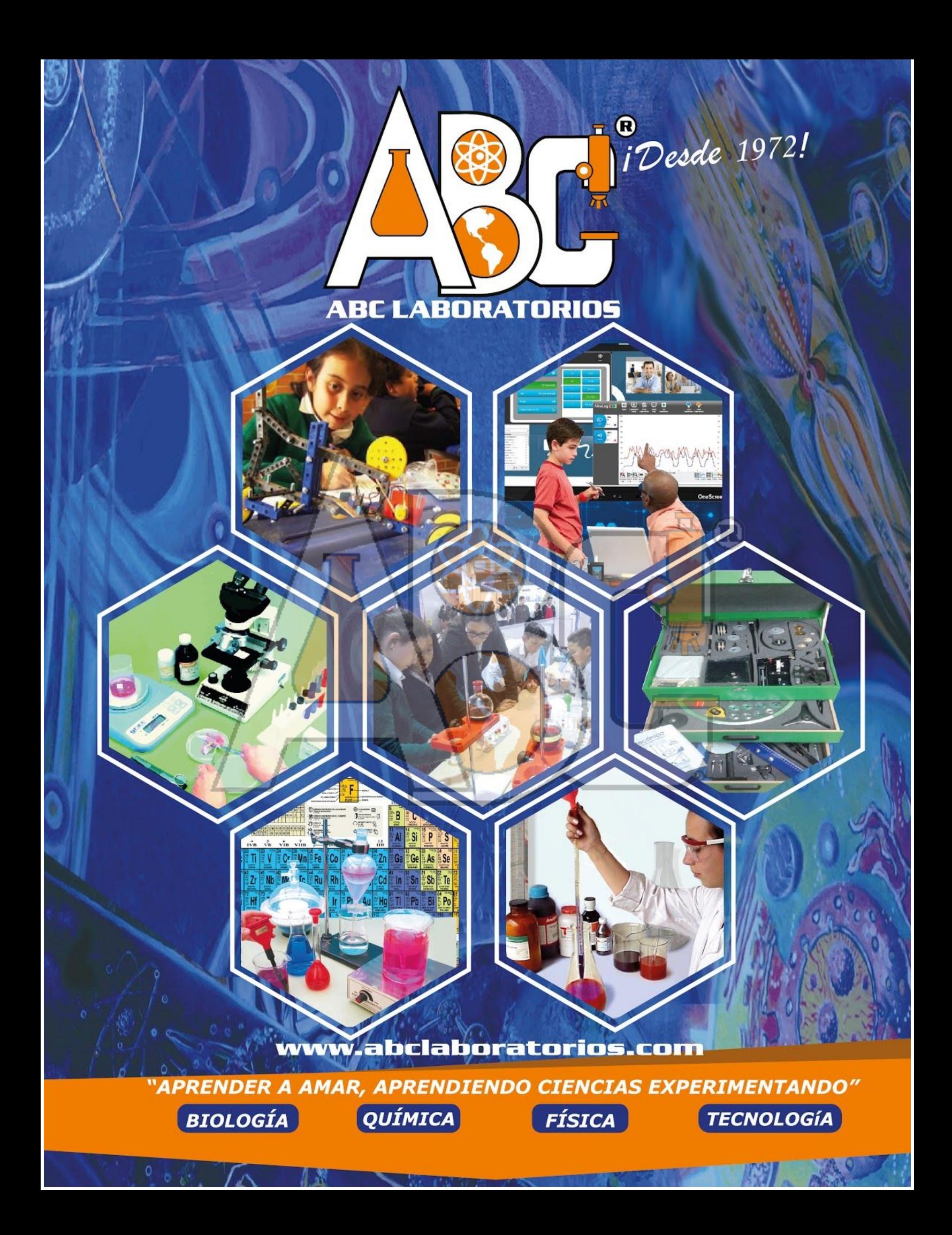

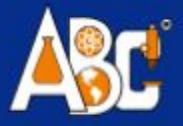

### **LABORATORIOS VIRTUALES YENKA**

**ABC LABORATORIOS** ofrece la oportunidad de "complementar" la práctica experimental directa en ciencias por medio de laboratorios virtuales "YENKA". Es uno de los mejores programas en contenidos y forma de experimentación en varias áreas del conocimiento científico, además de que gracias a su sistema de licenciamiento se hace muy económico.

#### **CIENCIAS**

- **OUÍMICA** 
	- **INORGÁNICA** 
		- **ELECTROQUÍMICA**

#### **FÍSICA**

- **LUZ Y SONIDO** ٠
- **MOVIMIENTO** ٠
- **ELECTRICIDA** ٠ **MAGNETISMO**
- **ELECTRÓNICA** ٠ ANALÓGICA
- **ELECTRÓNICA** ٠ **DIGITAL**

**TECNOLOGÍA** 

- **CIRCUITOS BÁSICOS**
- **ELECTRÓNICA**
- **PCB CON CIRCUITOS ELECTRÓNICOS**
- **PIC**
- **ENGRANAJES**
- INFORMÁTICA
	- **PROGRAMACIÓN**
	- **SECUENCIAS**
- MATEMÁTICAS
	- **FORMAS 3D**
	- **ESTADÍSTICA**
	- **COORDENADAS**

Yenka es un conjunto de aplicaciones diseñado especialmente para facilitar el proceso de enseñanza y aprendizaje de las ciencias, por medio de laboratorios virtuales en las áreas de física, química, matemáticas, tecnología e informática.

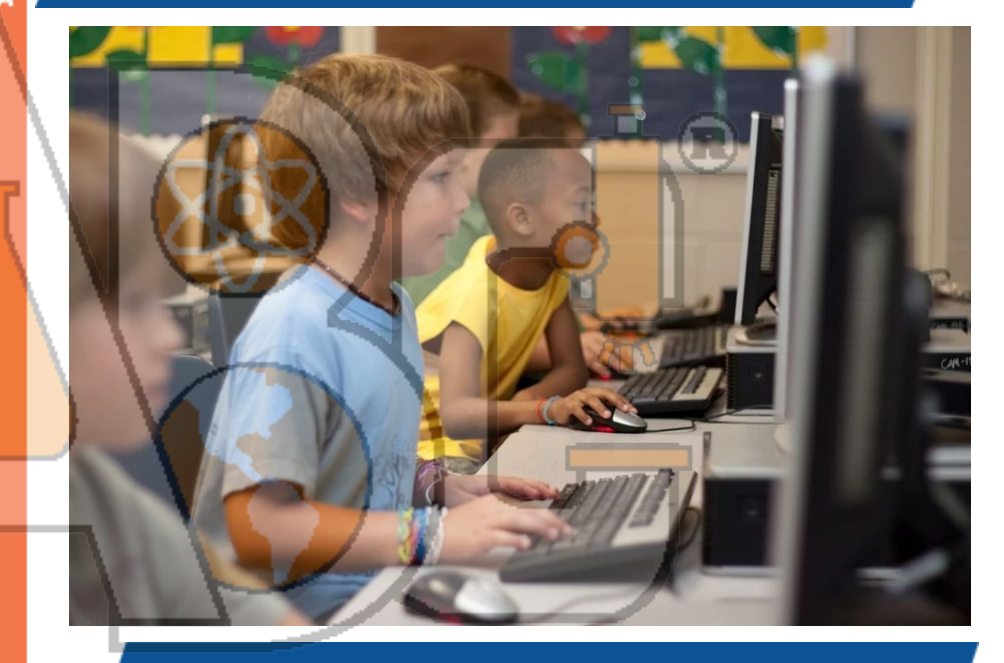

Todos los aplicativos de Yenka vienen en español e inglés. El software cuenta con una completa y variada listado de contenidos con temáticas predefinidas que pueden ser modificadas por el docente o el estudiante, dando la posibilidad de plantear y desarrollar diferentes temáticas de la manera en que se requiera o desee. Esto se complementa con una amplia **biblioteca de materiales** de todo tipo para cada laboratorio a modo de elementos y reactivos, según el área,

La finalidad de estos software es que por ser simuladores virtuales permiten trabajar y realizar cualquier tipo de experimentos complementarios a la práctica directa sin que los estudiantes corran ningún tipo de riesgo por manipulación con reactivos, elementos eléctricos o que produzcan alta temperatura, entre otros, pudiendo así realizar experiencias que podrían ser peligrosas o imposibles de realizar.

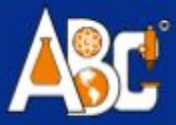

# *ESTÁNDARES DEL MEN DEL ÁREA DE QUÍMICA*

*Los siguientes son los estándares que maneja el ministerio de educación nacional en el área de química,* desde los grados de básica primaria hasta los grados de educación media, los cuales son temas que se *pueden enseñar y aprender por medio del software de "YENKA QUÍMICA"*

#### *BÁSICA PRIMARIA*

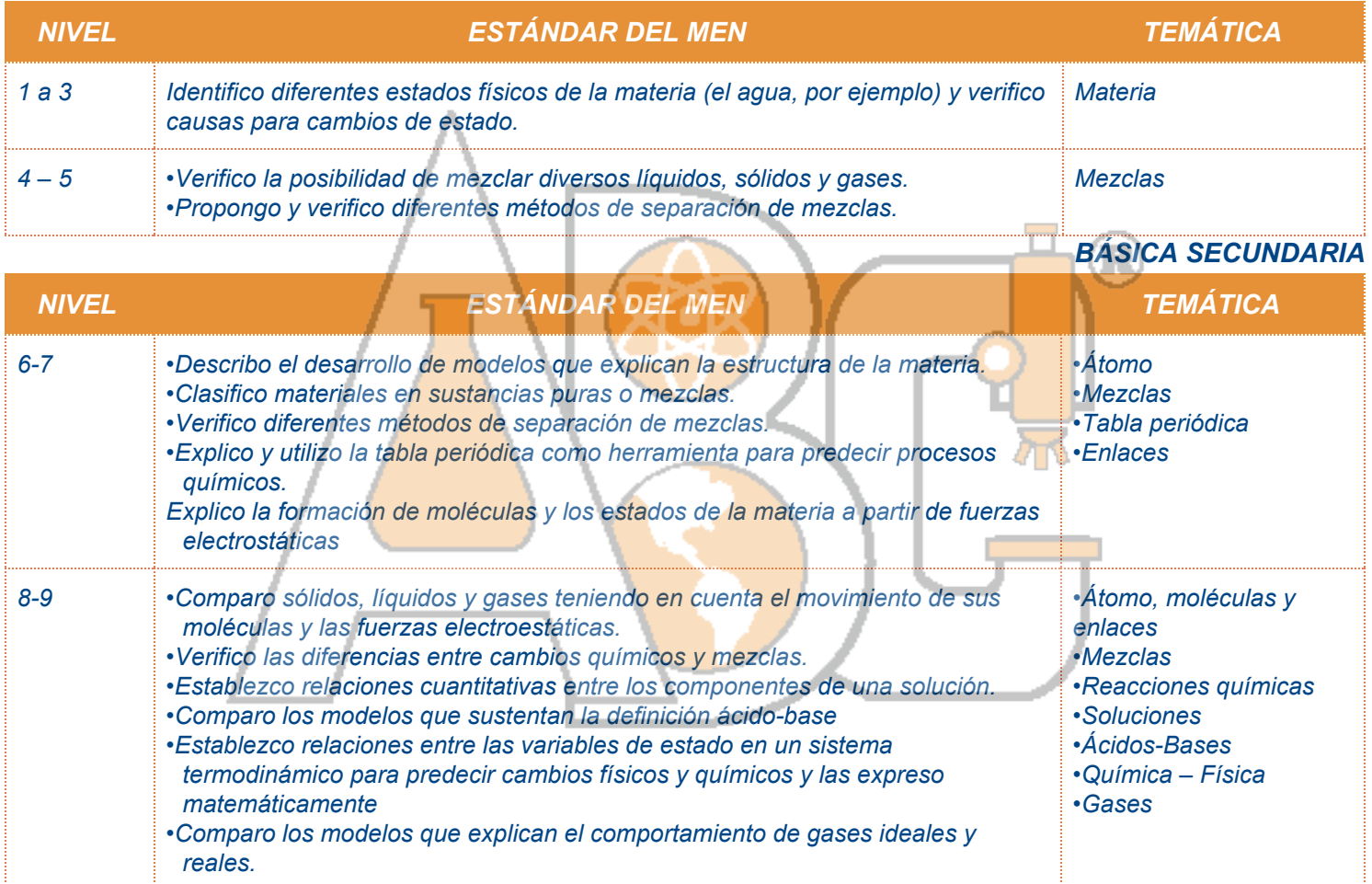

*MEDIA*

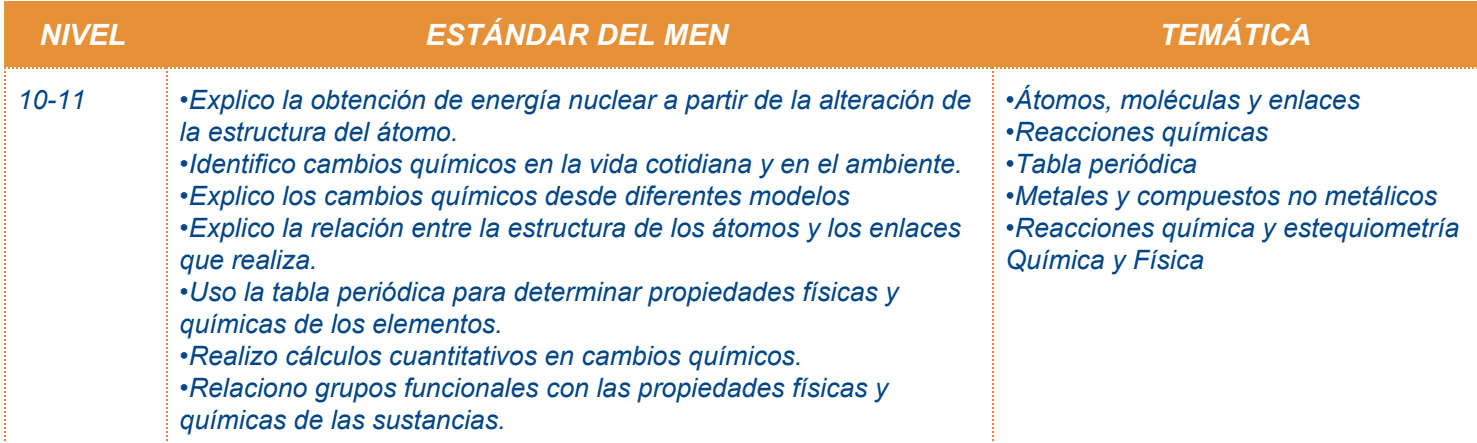

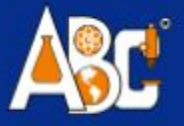

### *YENKA QUÍMICA*

#### *NIVEL:*

#### *PRESENTACIÓN:*

*Educación básica primaria y secundaria*

*SOFTWARE DE QUÍMICA. LICENCIA PARA INSTALACIÓN EN 5 COMPUTADORES Licencia para Colegio hasta 2000 ALUMNOS*

*CÓDIGO CROC10-QCA CROC12-QCA*

*Es una herramienta tecnológica flexible que permite simular experimentos de química de forma sencilla y* observar conceptos que no son visibles en la vida real, fomentando la curiosidad científica y llevando a los *estudiantes de una manera didáctica a comprender los fenómenos que ocurren a su alrededor*

*Electroquímica: Permite experimentar la electrólisis con un amplio abanico de electrodos y soluciones.*

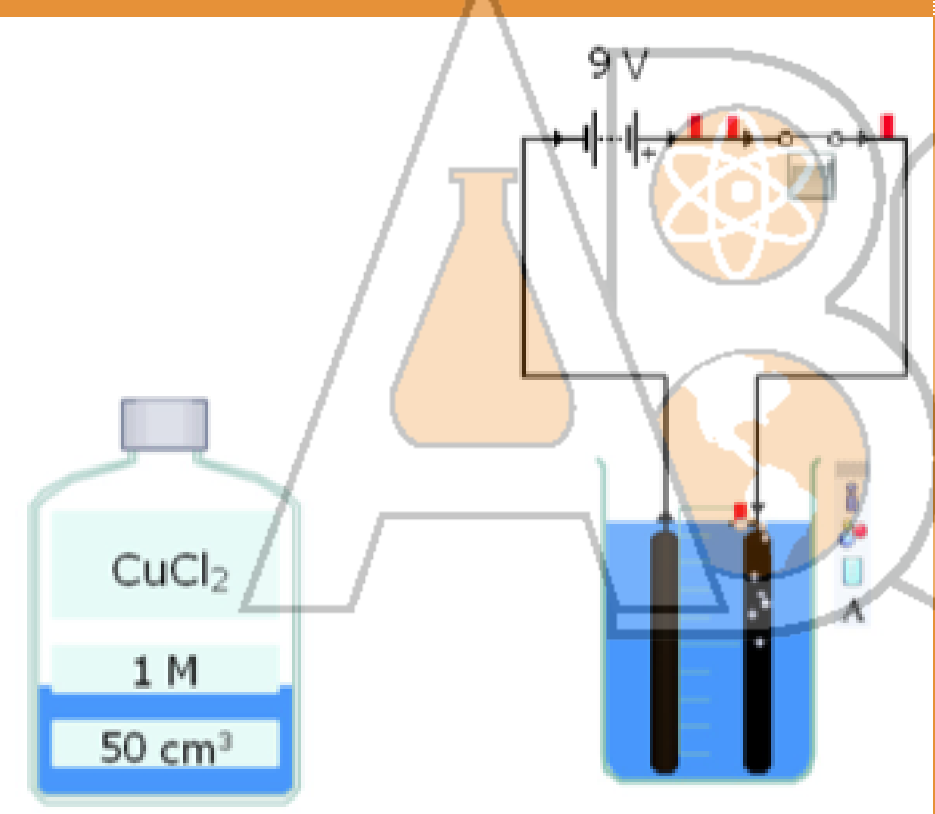

*Simula experimentos de electrólisis, galvanoplastia y pilas. Dispone de gran número de clases preparadas y vídeos de formación para aprender el funcionamiento de la aplicación*

*Permite elegir entre una amplia variedad de electrodos de metal o carbono y combinarlos con uno de los 28 electrolitos diferentes. Para cada electrolito, puede definir de forma precisa la concentración y el volumen. La simulación comenzará al añadir una pila y conectarla a los electrodos.*

*Durante la reacción aparece una ventana con los información de las reacciones. Las reacciones se pueden ver y las propiedades de cada electrodo así como la ecuación general de la pila*

*En las simulaciones con pilas voltaicas se utilizan dos vasos, un puente salino y un voltímetro para medir el potencial de la cubeta.*

*Puede realizar mediciones en la simulación con herramientas como un termómetro, un medidor de pH o una báscula y utilizar la herramienta de gráficos para representar los datos experimentales simulados.*

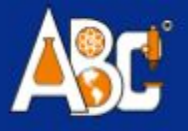

#### **ABC LABORATORIOS**

*Química inorgánica: Permite realizar simulaciones con más de 100 productos químicos de forma sencilla y segura.*

Matraz1: detalles de la reacción simbólico  $\mathbf{v} = X$ *Venerinaes* Actual:  $2K(s) + Cl_2(g) \rightarrow 2KCl(s)$ ū Little Sodio

*Química inorgánica: Permite realizar simulaciones con más de 100 productos químicos de forma sencilla y segura.*

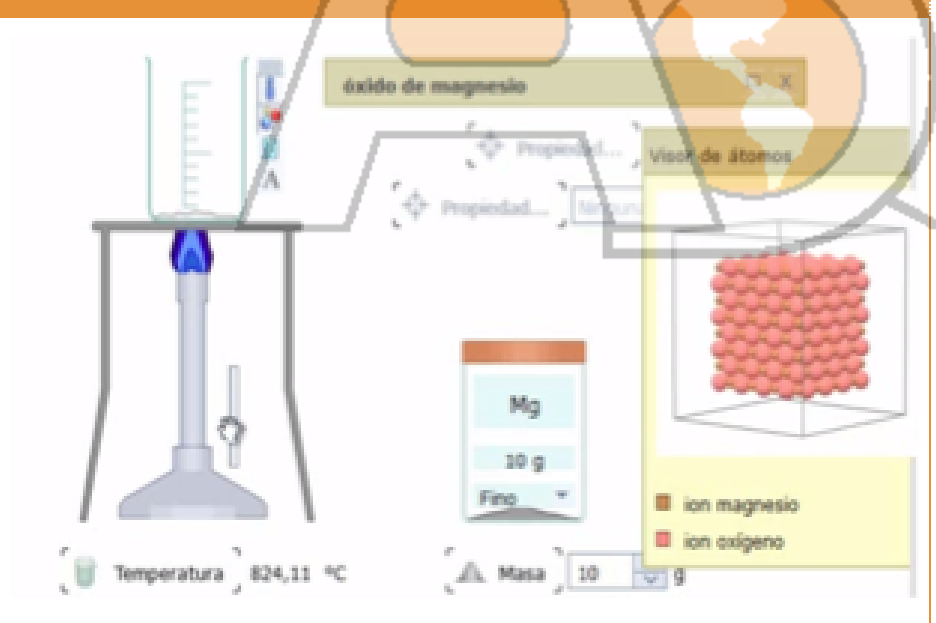

*Permite arrastrar los productos químicos, los equipos y el material de vidrio que se encuentran en las barras de herramientas situadas a un lado de la pantalla y combinarlos como se quiera. Después, se pueden elegir las cantidades y las concentraciones deseadas: las reacciones se simulan de forma precisa en cuanto se mezclan los productos químicos.*

*Gracias a las adecuadas herramientas de gráficos, se pueden representar los datos de las reacciones, como la relación del pH con el volumen. También permite ver mecanismos de reacción con animaciones 3D.*

*No incluye solo una serie limitada de animaciones sino que se trata de un laboratorio simulado totalmente equipado y extremadamente flexible. Presenta los modelos en una pizarra, con Yenka Química inorgánica los alumnos podrán simular sus propios experimentos, una opción perfecta para trabajar los contenidos de clase, repasar o realizar actividades en grupo.*

*Como se trabaja en un laboratorio virtual, los experimentos se realizan de forma sencilla y segura, por lo que es un recurso ideal para estimular su curiosidad científica y poner al alcance reacciones que no son posibles o que son difíciles de reproducir en la vida real.*

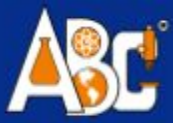

# *ESTÁNDARES DEL MEN DEL ÁREA DE FÍSICA*

Los siguientes son los estándares que maneja el ministerio de educación nacional en el área de física, desde los grados de básica primaria hasta los grados de educación media, los cuales son temas que se pueden *enseñar y aprender por medio del software de "YENKA FÍSICA"*

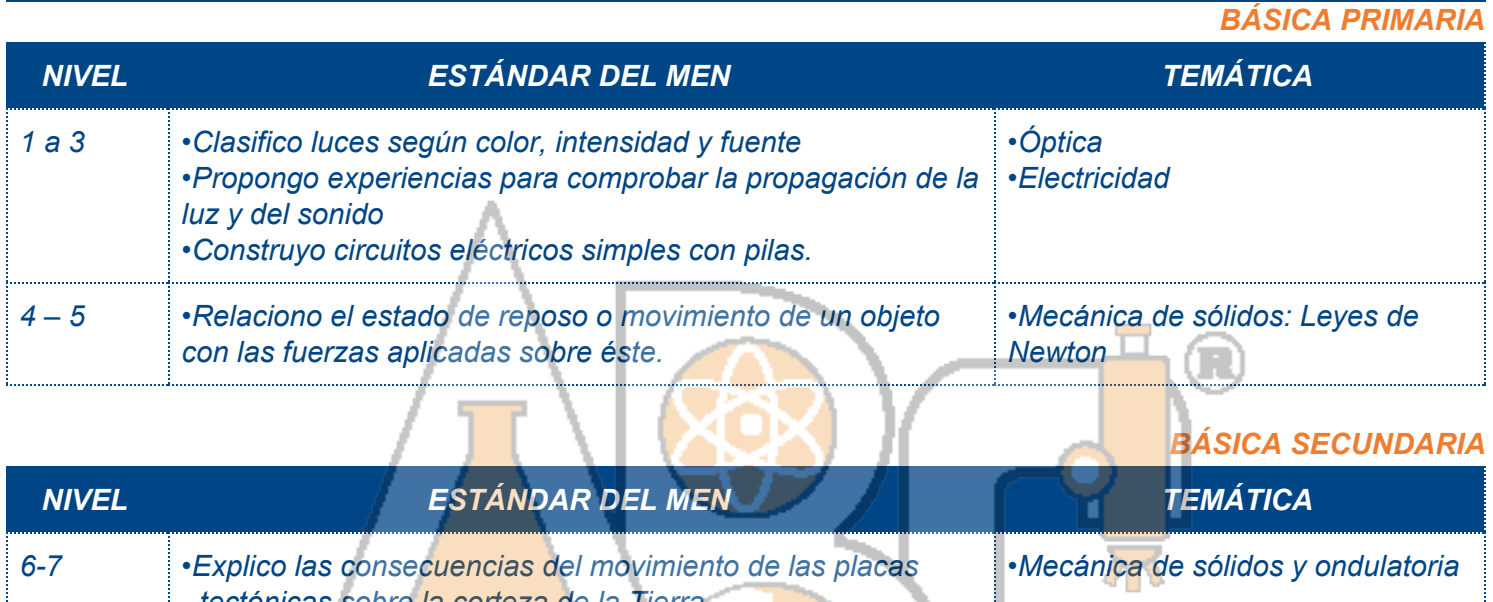

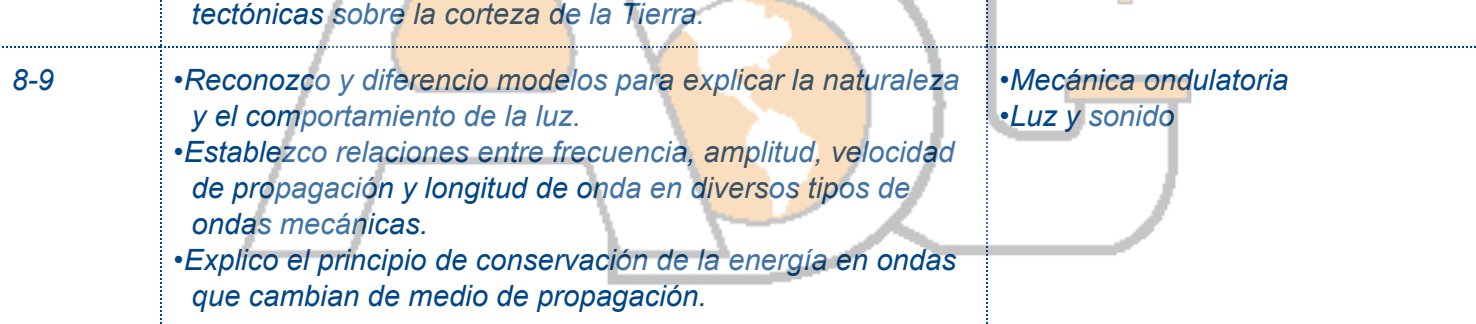

*MEDIA*

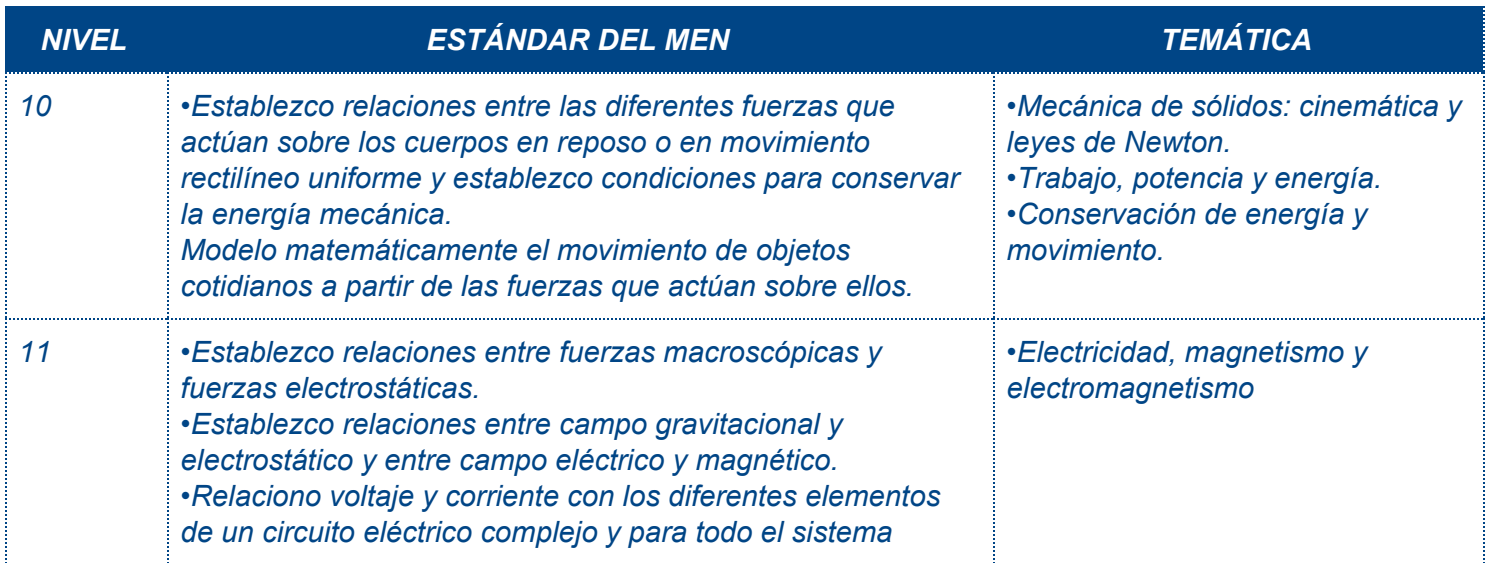

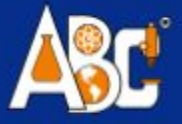

## *YENKA FÍSICA*

*NIVEL: Educación básica primaria y secundaria*

#### *PRESENTACIÓN:*

*SOFTWARE DE FÍSICA. LICENCIA PARA INSTALACIÓN EN 5 COMPUTADORES Licencia para Colegio hasta 2000 ALUMNOS para paquete de Física*

*CÓDIGO CROC11-FIS1 CROC11-FIS2*

*Es una herramienta flexible que permite simular experimentos de física de forma sencilla y observar conceptos que no son visibles en la vida real, fomentando la curiosidad científica.*

*Yenka Luz y sonido*: Permite experimentar con ondas de sonido, agua, luz y con diagramas de rayos.

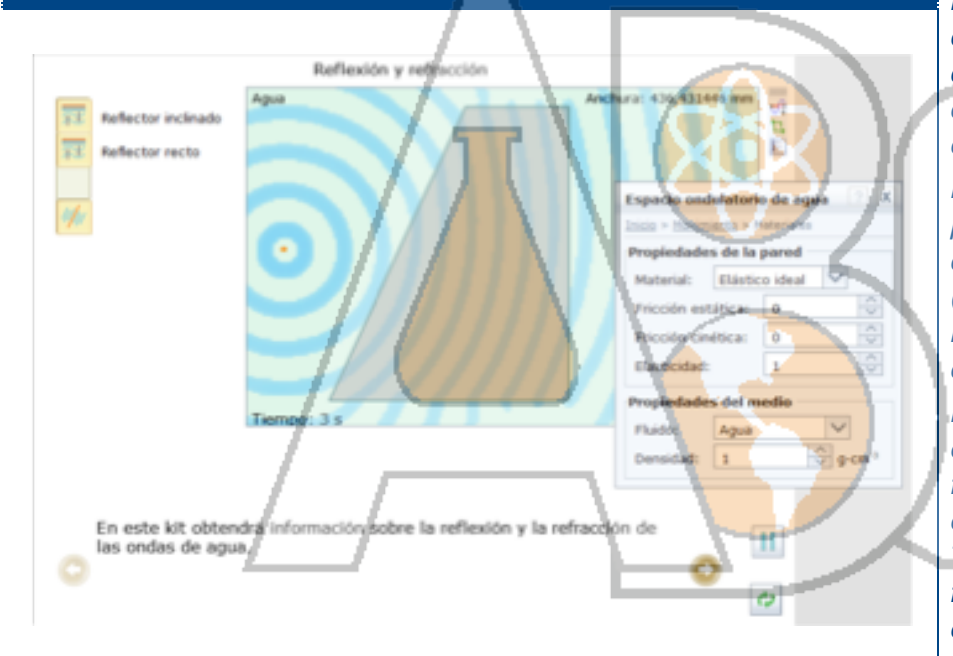

*Yenka Luz y sonido incluye simulaciones de ondas y óptica. Permite realizar experimentos con ondas de agua, sonido y EM, además de trabajar con modelos de diagramas de rayos para sistemas ópticos.*

*Permite estudiar todos los pasos de la propagación de las ondas y también de los fenómenos más importantes (como la refracción, la interferencia, la difracción y la reflexión) con ondas de agua, sonido o EM.*

*Las ondas se generan con fuentes de ondas planas o puntuales y una fuente móvil cuya velocidad y comportamiento pueden controlarse. También puede controlar la frecuencia, la fase y la amplitud de cada fuente.*

*Permite añadir obstáculos en el lugar deseado, reflectores y hendiduras para estudiar la reflexión, la refracción, la difracción y la interferencia.*

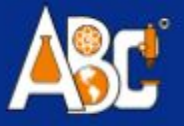

# *YENKA FÍSICA*

#### *NIVEL: Educación*

*básica primaria y secundaria*

#### *PRESENTACIÓN:*

*SOFTWARE DE FÍSICA. LICENCIA PARA INSTALACIÓN EN 5 COMPUTADORES Licencia para Colegio hasta 2000 ALUMNOS para paquete de Física*

*CÓDIGO CROC11-FIS1 CROC11-FIS2*

#### *Yenka Luz y sonido*: experimente con ondas de sonido, agua y luz, y con diagramas de rayos.

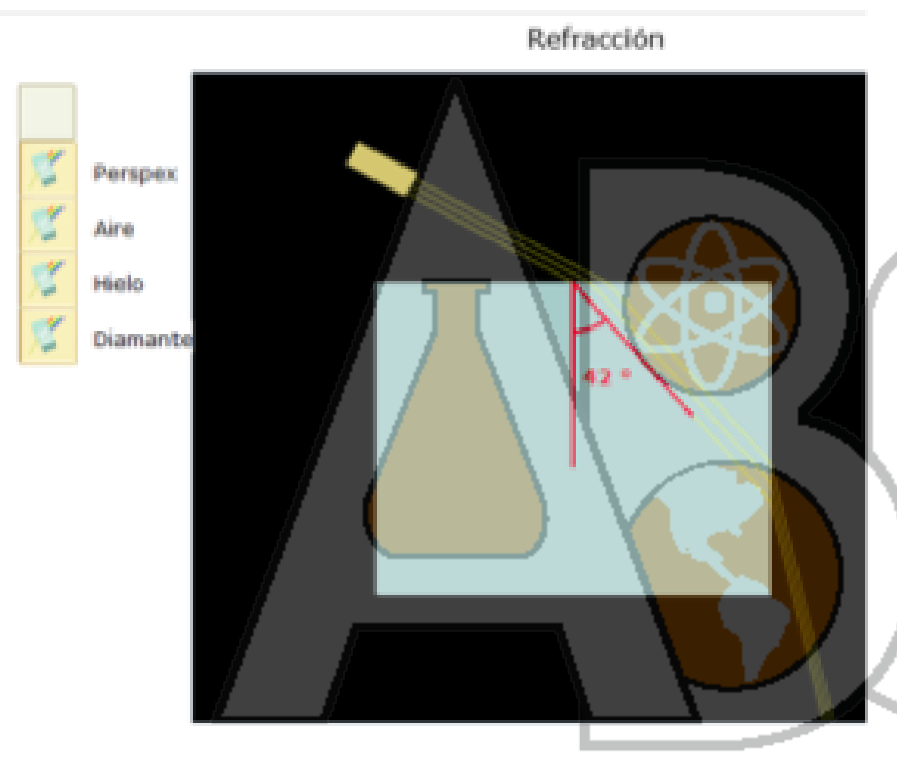

¿Que material desvía más el rayo de luz?

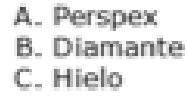

D. Aire

### *Yenka Óptica*

*- Este simulador óptico incorpora un amplio abanico de componentes (como lentes, prismas, espejos y fuentes de luz) para trabajar con modelos de diagramas de rayos.*

*- Permite importar imágenes propias y estudiar cómo se ven al contemplarlas a través de lentes o espejos.*

*- Los rayos del objeto se representan mientras realiza la simulación para que pueda seguir el recorrido por el sistema óptico.*

*- Se pueden modificar las propiedades de todos los componentes ópticos, ya sea arrastrando con el mouse o introduciendo nuevos valores.*

*- Permite colocar los componentes como se desee en el banco de pruebas auténticamente virtual.*

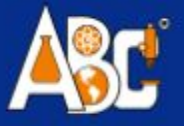

# *YENKA FÍSICA*

#### *NIVEL: Educación*

*básica primaria y secundaria*

#### *PRESENTACIÓN:*

*SOFTWARE DE FÍSICA. LICENCIA PARA INSTALACIÓN EN 5 COMPUTADORES Licencia para Colegio hasta 2000 ALUMNOS para paquete de Física*

*CÓDIGO CROC11-FIS1 CROC11-FIS2*

*Yenka Movimiento: Permite investigar los proyectiles, las oscilaciones, la gravedad y el movimiento.*

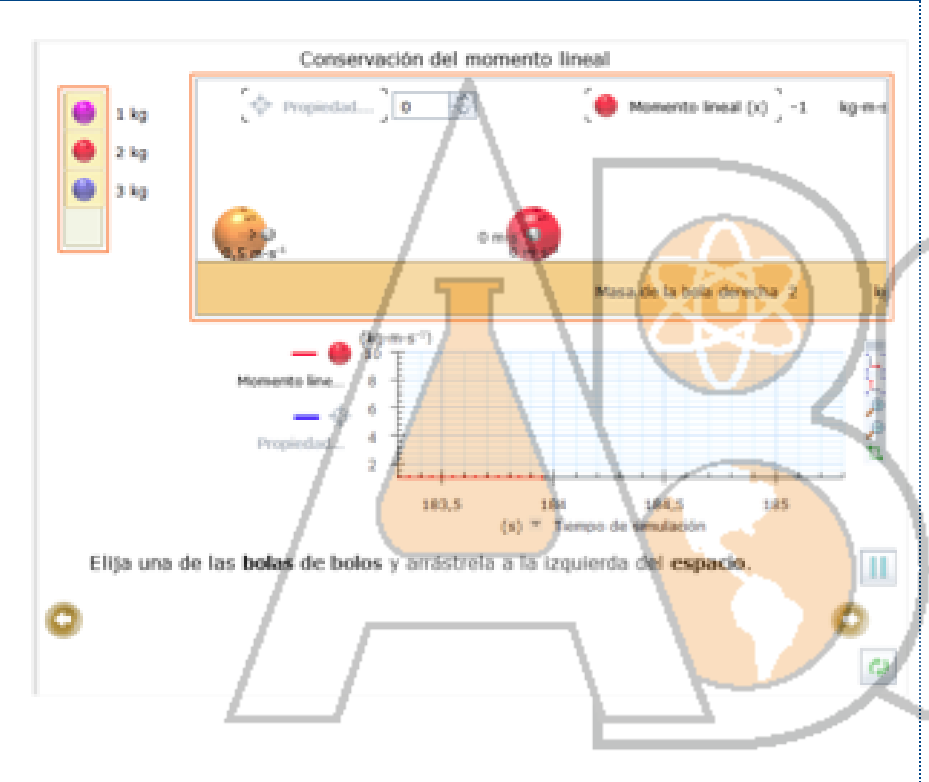

#### *YENKA MOVIMIENTO*

*- Permite experimentar con total libertad con fuerzas y movimiento, controlando una larga lista de parámetros.*

*- Añada bolas, bloques y carros, colóquelos como quiera y suéltelos, acelérelos o provoque choques entre ellos.*

*- Defina parámetros como la masa, la elasticidad, el coeficiente de fricción, las dimensiones, la velocidad y la fuerza impulsora, y añada sus propias imágenes para crear el contexto.*

*- Conéctelos con varillas y resortes para estudiar los péndulos simples, las oscilaciones de los resortes, la ley de Hooke y el movimiento giratorio.*

*- Añada gravedad a las simulaciones: puede definir la intensidad de este campo y también la elasticidad y la fricción del suelo.*

*- Además, puede representar el movimiento de los diferentes componentes, con valores como la velocidad, el momento lineal, la energía cinética y potencial o la aceleración.*

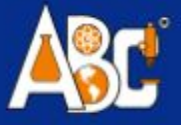

*NIVEL: Educación básica primaria y secundaria*

# *YENKA FÍSICA*

*PRESENTACIÓN:*

*SOFTWARE DE FÍSICA. LICENCIA PARA INSTALACIÓN EN 5 COMPUTADORES Licencia para Colegio hasta 2000 ALUMNOS para paquete de Física*

*CÓDIGO CROC11-FIS1 CROC11-FIS2*

## Yenka Electricidad y magnetismo **Generación de energía**

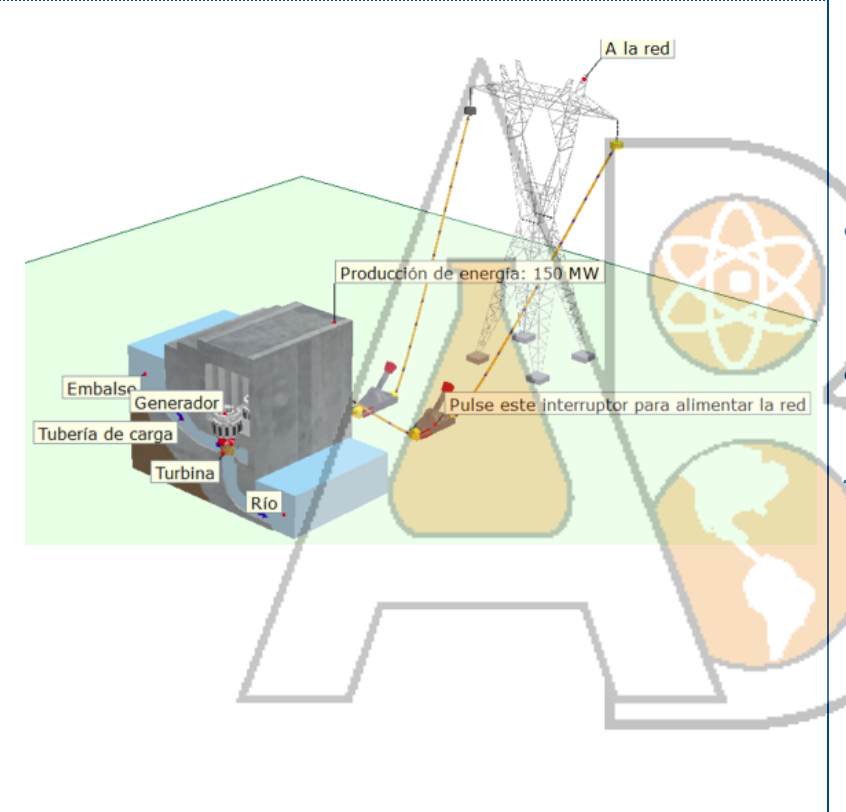

#### **Consumo de energía**

Para terminar, conecte casas, fábricas o ciudades a su red para suministrarles la energía generada.

#### **Simulación de circuitos**

Utilice la larga lista de componentes analógicos disponibles (fuentes de alimentación, entradas, salidas y conmutadores) y conéctese como quiera trazando cables con el ratón. Puede cambiar parámetros como la resistencia o la capacidad y representar valores de la simulación como la tensión y la corriente.

- *● Utilizando diferentes centrales eléctricas simuladas (nucleares, hidroeléctricas, eólicas, etc.), pueden simular la generación de energía y suministrar a la red eléctrica simulada, también se pueden cambiar parámetros como la capacidad y la tensión RMS para adaptarlos al experimento.*
- *● Otra opción es estudiar los efectos electromagnéticos: moviendo un imán por un cable bobinado, controlando el número de espiras del cable y el diámetro de la bobina.*
- *● Permite conectar un generador 3D a una bombilla y representar el cambio de la tensión al girar la bobina.*

#### *Transmisión de energía*

- *● Conecte una subestación a su central eléctrica y seleccione la relación de transformación. Después, conéctese a la red con líneas eléctricas.*
	- *● Investigue los efectos de los cambios en la resistividad y el diámetro o la longitud de los cables y utilice cables de alta tensión de aluminio y cables de baja tensión de cobre.*

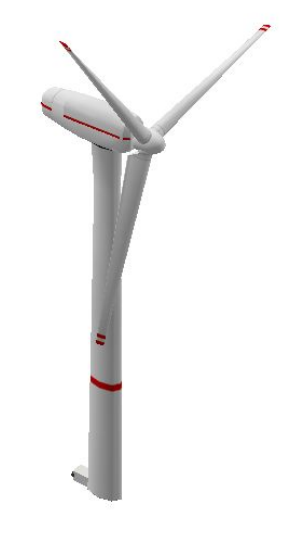

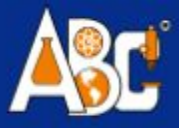

# *MÓDULO TECNOLOGÍA CIRCUITOS BÁSICOS*

*NIVEL: Educación básica primaria y secundaria* *PRESENTACIÓN: SOFTWARE DE TECNOLOGÍA. LICENCIA PARA INSTALACIÓN EN 5 COMPUTADORES Licencia para Colegio hasta 2000 ALUMNOS para paquete de Tecnología*

*CÓDIGO CROC20-TEC*

*CROC14-TECNOL*

#### **YENKA CIRCUITOS BÁSICOS**

Yenka Circuitos básicos es un producto gratuito. Se trata de una versión de Yenka Electrónica que permite construir circuitos a partir de un conjunto de componentes eléctricos básicos. Entre los componentes disponibles figuran pilas, una resistencia, una bombilla y algunos interruptores, además de salidas como un motor, LED de colores y un zumbador. Yenka Circuitos básicos es un complemento, que puede utilizar tanto en casa como en un centro educativo sin ningún límite de tiempo.

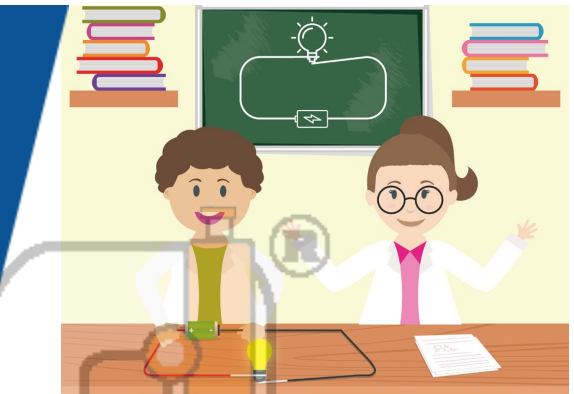

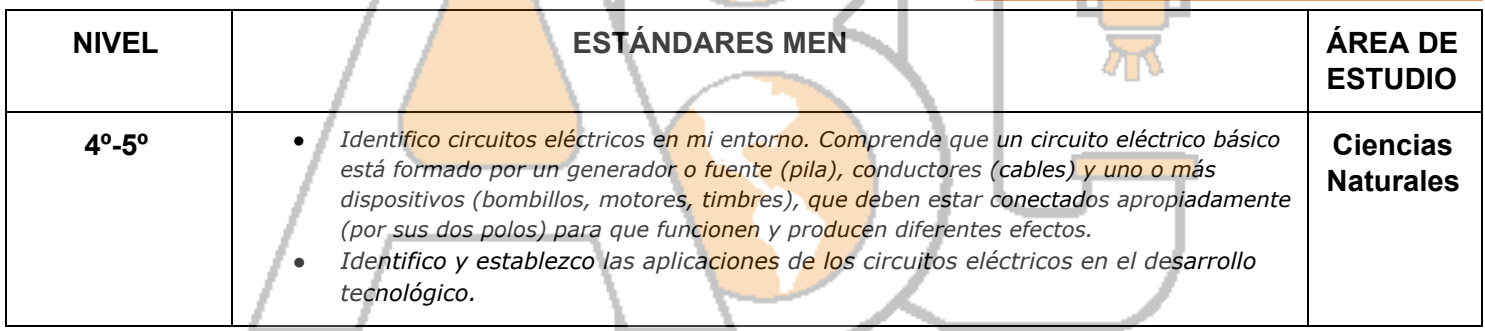

Timbre

Frigorifico

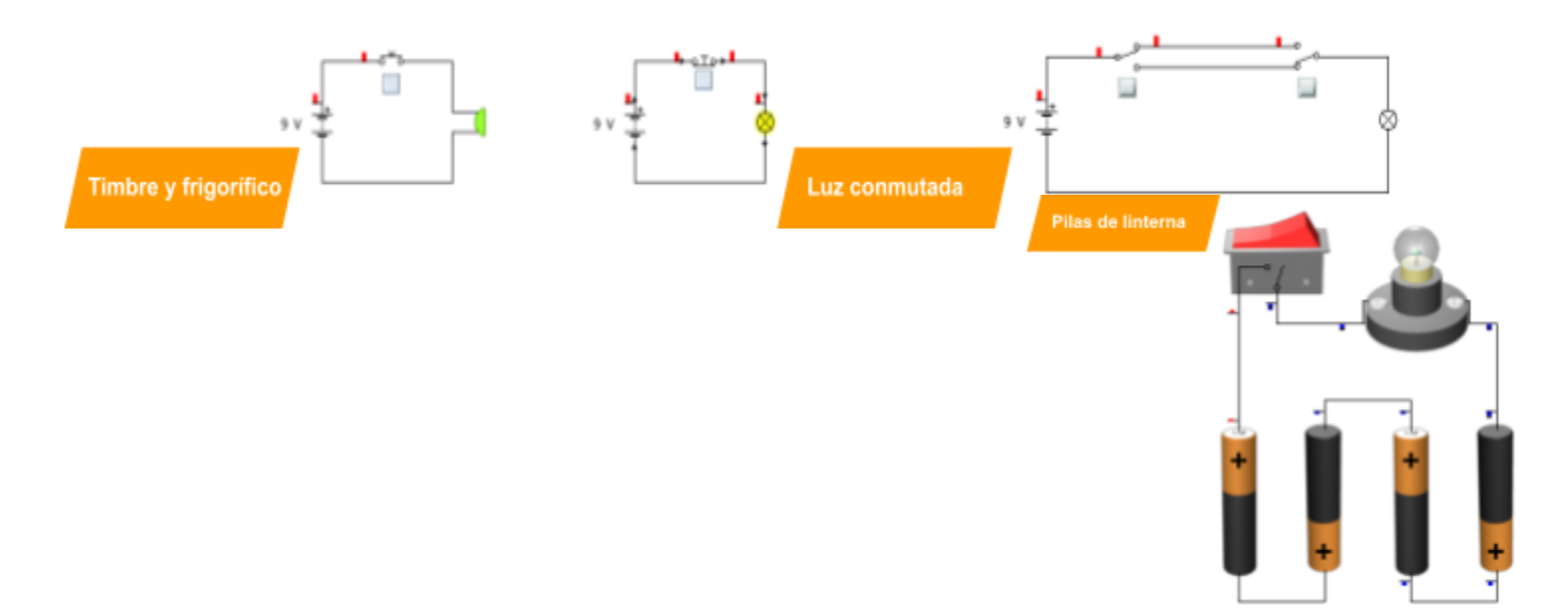

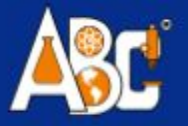

# *MÓDULO TECNOLOGÍA ELECTRÓNICA*

*NIVEL: Educación básica primaria y secundaria PRESENTACIÓN: SOFTWARE DE TECNOLOGÍA. LICENCIA PARA INSTALACIÓN EN 5 COMPUTADORES Licencia para Colegio hasta 2000 ALUMNOS para paquete de Tecnología CÓDIGO CROC20-TEC CROC14-TECNOL*

#### Yenka Electrónica

Permite diseñar circuitos con más de 150 tipos de componentes y realizar simulaciones. Además, ofrece la posibilidad de probar y afinar el diseño sobre la marcha.

Los componentes disponibles van desde simples fuentes de alimentación e interruptores hasta sensores y semiconductores, pasando por completos circuitos integrados de las series 4000 y 7400.

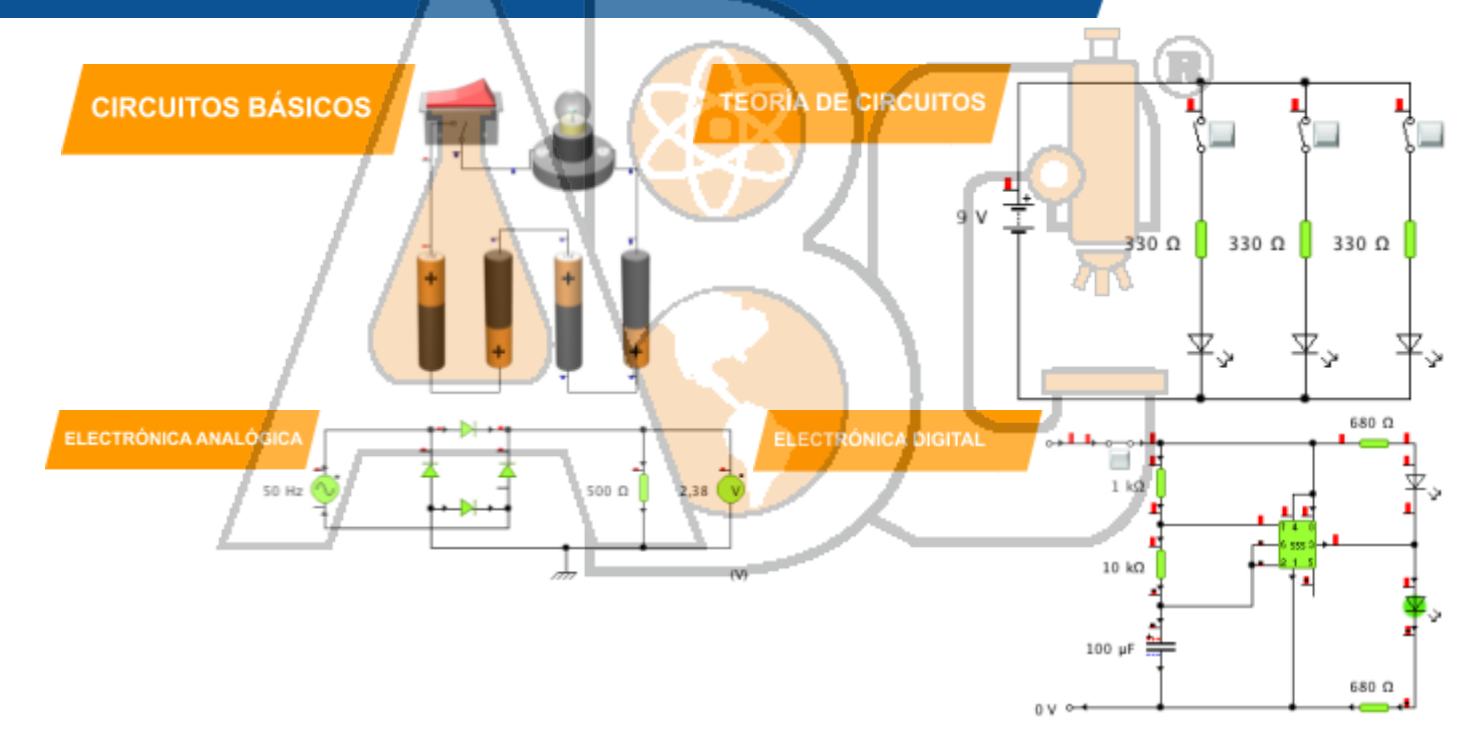

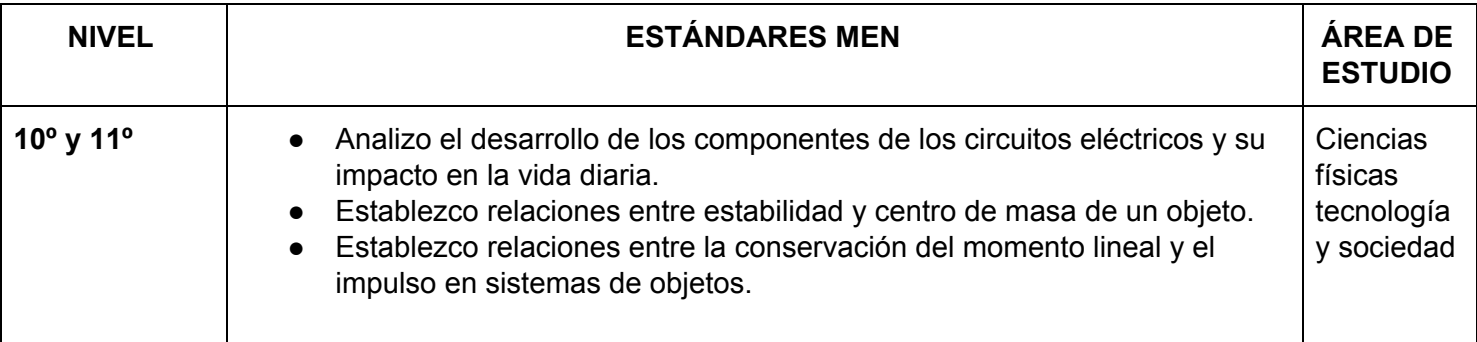

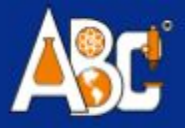

# *MÓDULO TECNOLOGÍA PCB CON CIRCUITOS ELECTRÓNICOS*

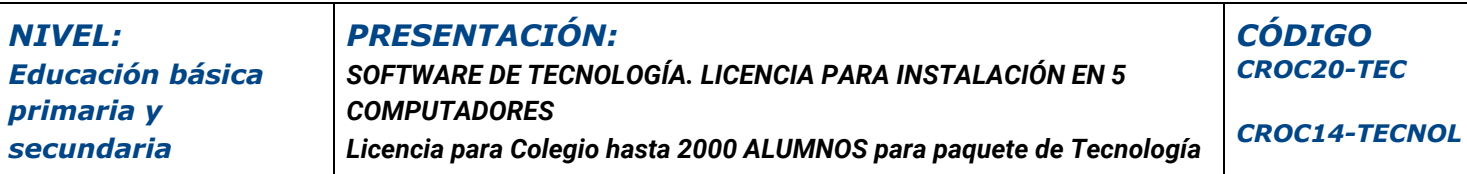

#### **Yenka PCB**

es un complemento que se puede instalar en las versiones para Windows de Yenka Electrónica. Este complemento utiliza los circuitos que ha simulado en 2D y los convierte automáticamente en simulaciones de PCB tridimensionales, cuyos diseños puede exportar para construirlos.

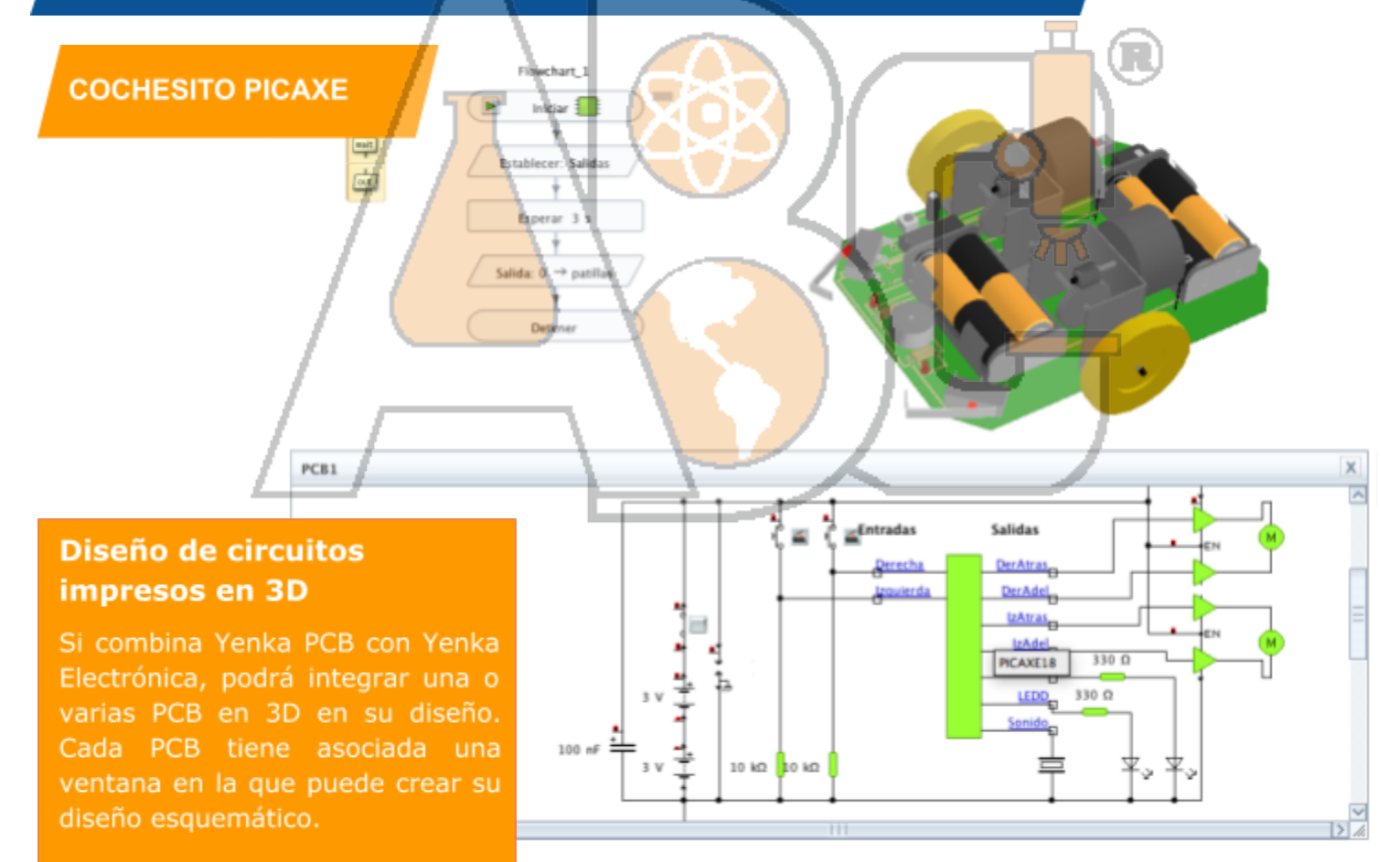

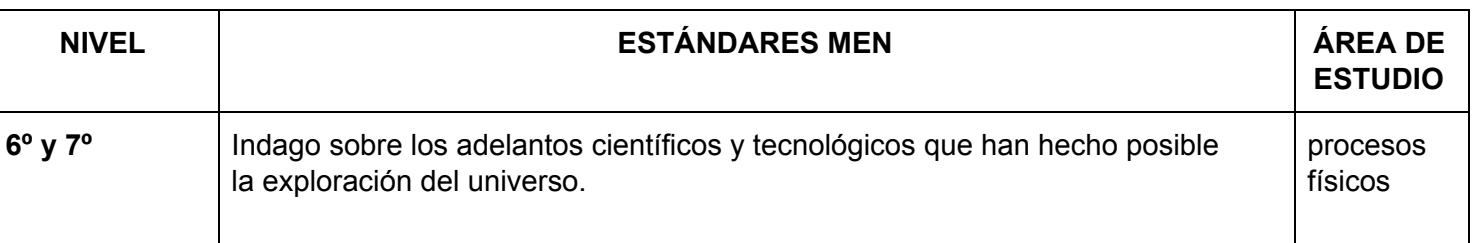

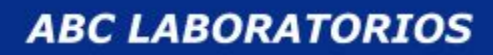

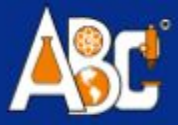

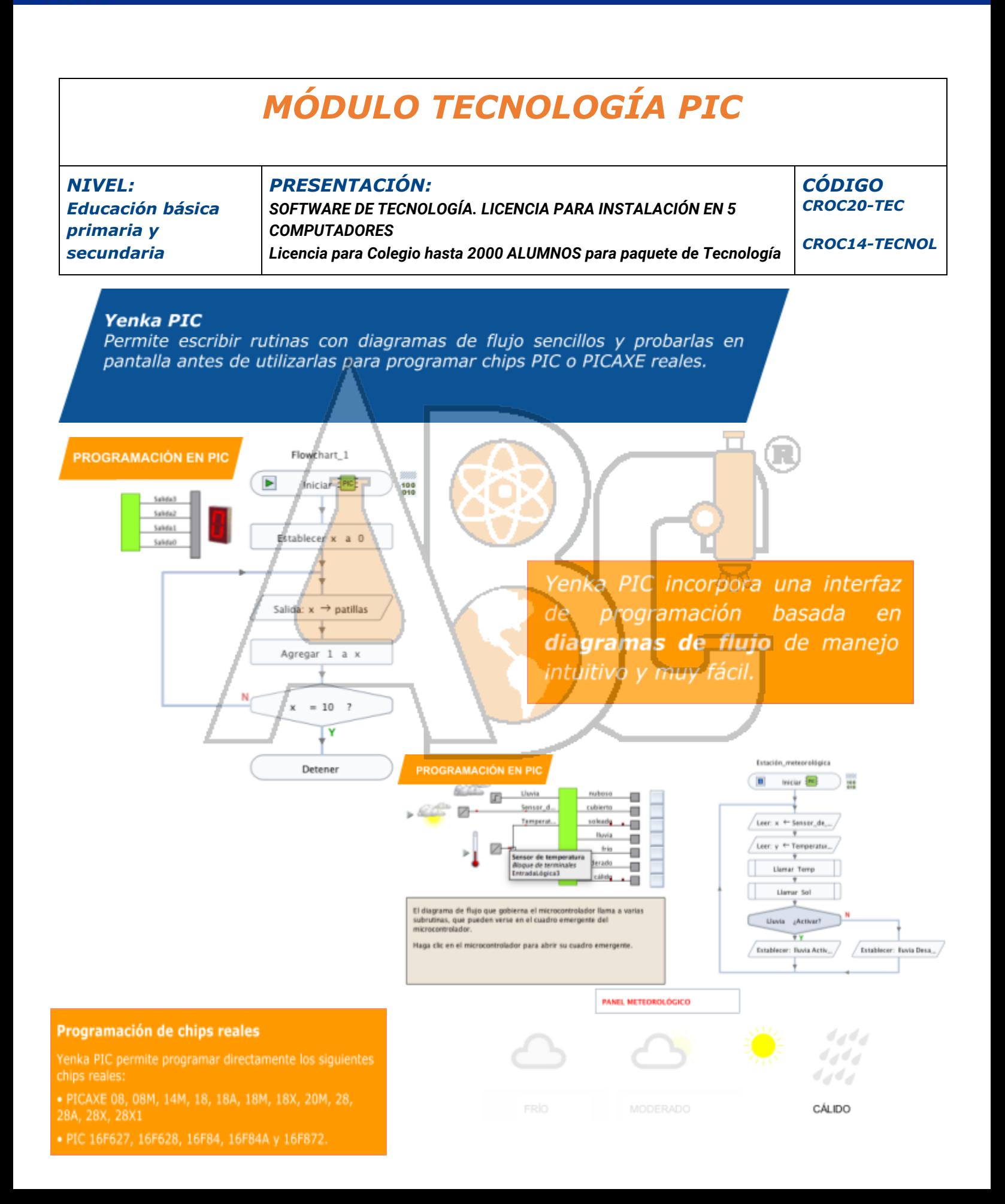

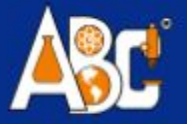

# *MÓDULO TECNOLOGÍA ENGRANAJES*

*PRESENTACIÓN: NIVEL: CÓDIGO CROC20-TEC Educación básica SOFTWARE DE TECNOLOGÍA. LICENCIA PARA INSTALACIÓN EN 5 COMPUTADORES primaria y CROC14-TECNOL secundaria Licencia para Colegio hasta 2000 ALUMNOS para paquete de Tecnología* **Yenka Engranajes** Permite experimentar con una gran selección de componentes mecánicos en 3D. Trabajar con componentes mecánicos no podría ser más sencillo: los componentes se acoplan automáticamente y se pueden mover y girar en las tres dimensiones. **ENGRANAJES BICICLETA** 

Con el paquete comple Yenka Tecnología, p crear y simular diseño PCB asociados a engranajes y volantes motores, solenoides generadores y export diseño de PCB para construirlo.

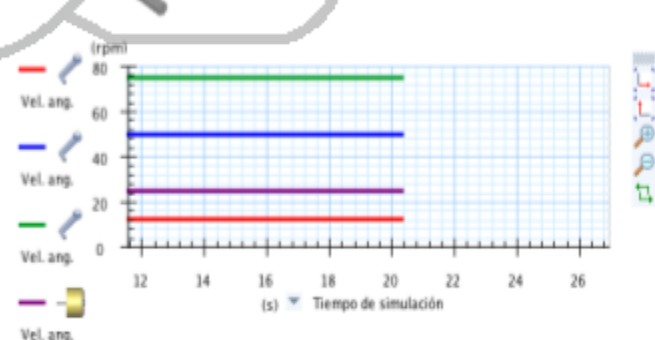

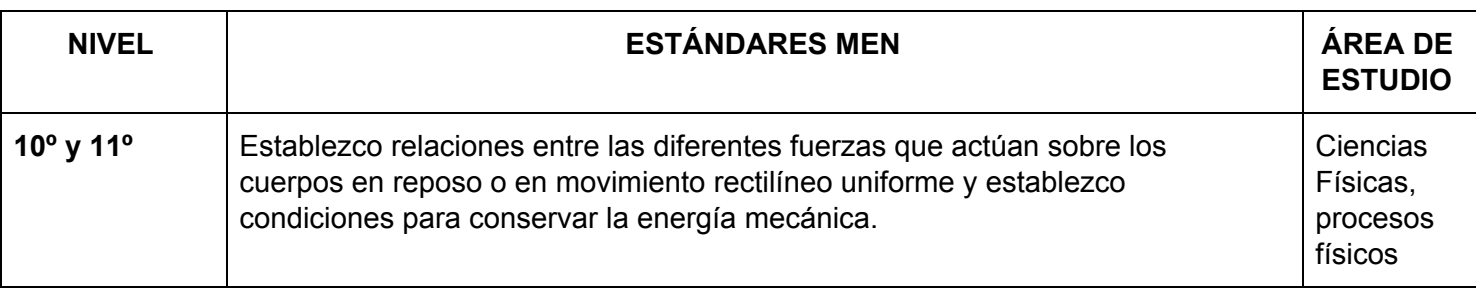

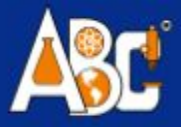

#### MÓDULO DE INFORMÁTICA CÓDIGO **NIVEL: PRESENTACIÓN:** SOFTWARE DE INFORMÁTICA. LICENCIA PARA INSTALACIÓN EN 5 **Educación básica COMPUTADORES** primaria y Licencia para Colegio hasta 2000 ALUMNOS para paquete de secundaria **Tecnología** Yenka Programación La programación de Yenka es una nueva y emocionante forma de introducir la programación de computadoras. Permite a los estudiantes usar diagramas de flujo simples para controlar personajes humanos o animaciones en pantalla. Flowchart\_1 Se trata de una forma innovadora de estudiar el control por ordenador, empezando por el concepto  $\blacksquare$ Start básico de la secuencia de pasos para luego pasar a contenidos más avanzados, como los bucles, las **Boil water** variables y las funciones. Add water to cup Add coffee Coffee Start Add sugar **D** Boil water Drink coffee Add coffee Stop Add water to cup Set Milk to  $\overline{\mathsf{v}}$  ...  $Milk = TRUE$  ? Add milk Set Sugar to ... Sugar = TRUE ? Add sugar D Drink coffee Stop Módulos de Programación Pan on fire Reset alarm On *press*  $\overline{\Xi}$ On **p** press ٠ Procesos simples O.) Smoke alarm on Smoke alarm off Enlaces y secuencias

Stop

Stop

- Entradas y salidas ٠
- Monitoreo y retroalimentación ٠
- Procesos y funciones
- Diseño de juegos

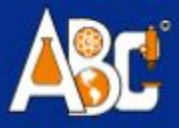

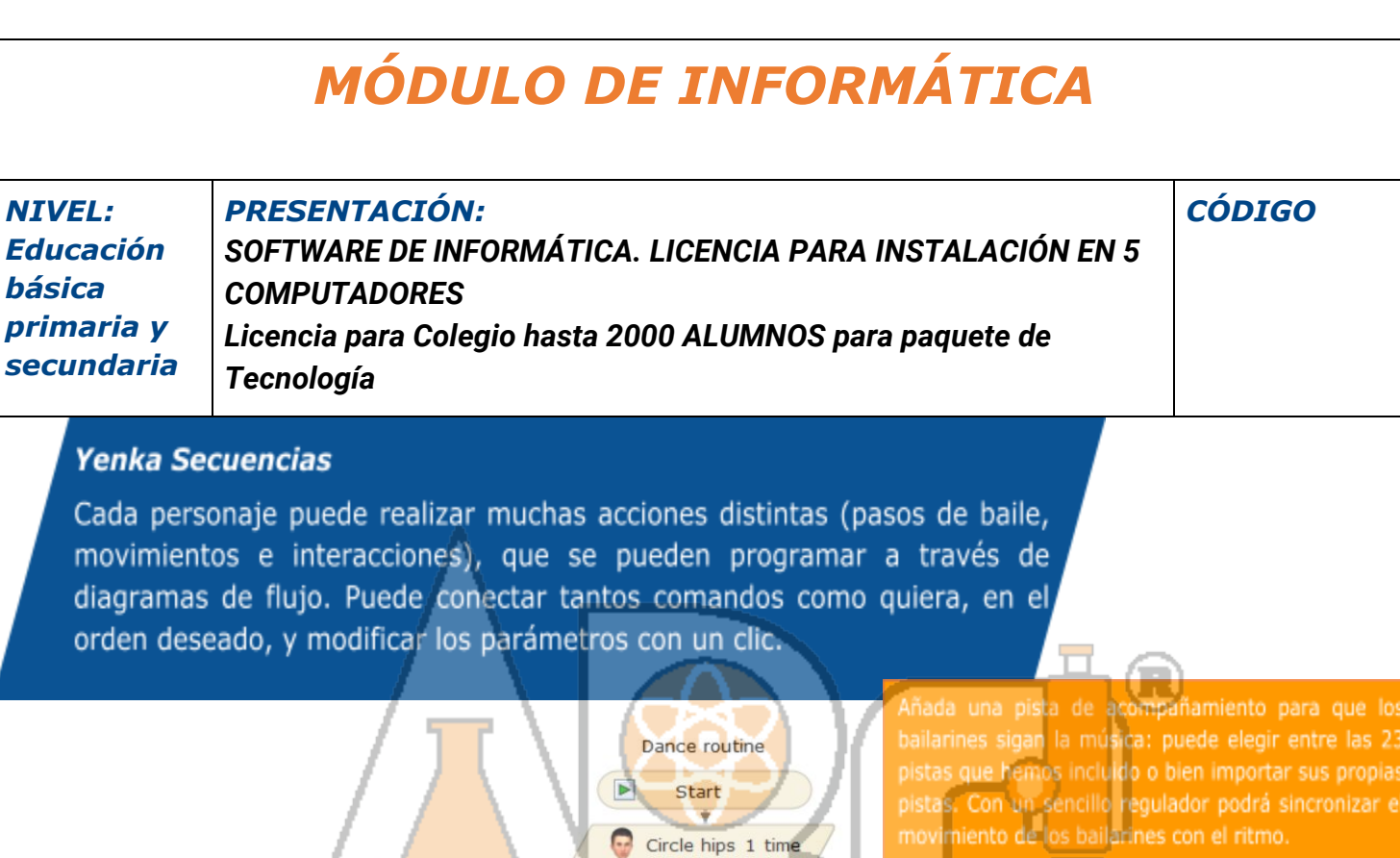

 $\bar{\mathbf{v}}$ Top rocking 1 time Ÿ Jump 1 time  $\overline{\mathbf{v}}$ Stop

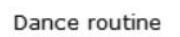

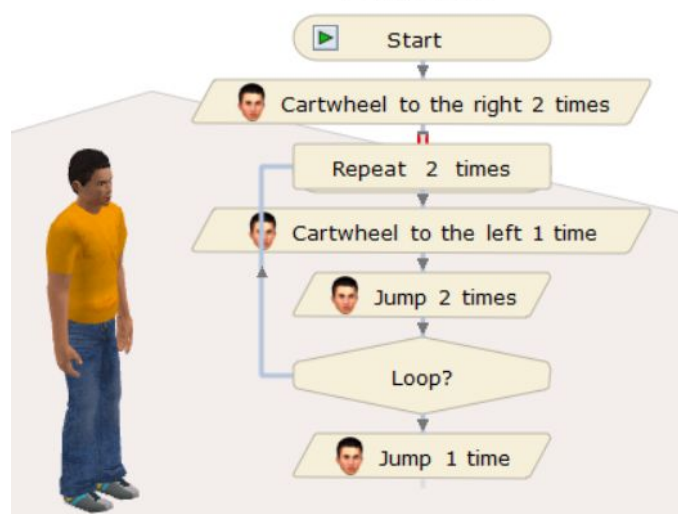

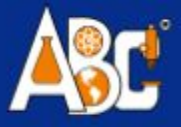

#### **LABORATORIO VIRTUAL INTERACTIVO DE MATEMÁTICAS**

Permite experimentar con modelos matemáticos en 3D para mejorar los conocimientos de estadística, probabilidad, geometría y coordenadas.

Puede servir como herramienta para demostraciones, o bien los estudiantes pueden utilizarla directamente para aprender experimentando en el mundo 3D.

Incluye gran número de clases y actividades preparadas que se pueden usar en clase, y también numerosos vídeos de formación para aprender el funcionamiento de la aplicación.

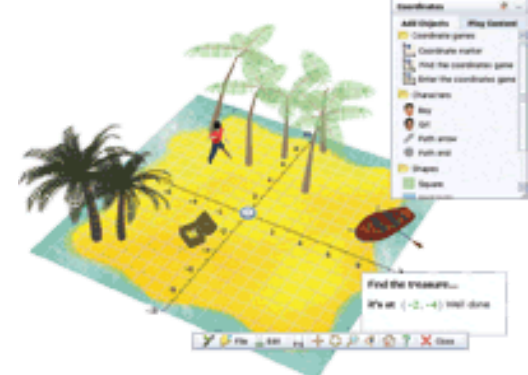

Incluye las siguientes temáticas:

Estadística: Permite investigar la relación entre los datos, los gráficos y la estadística en un entorno atractivo.

Probabilidad: Permite jugar a lanzar monedas al aire y tirar dados con la finalidad de estudiar probabilidades y los resultados.

**Formas 3D:** Permite experimentar con la geometría 3D con una amplia selección de formas y desarrollos preconfigurados. Además, puede modificar su tamaño, medirlos o girarlos.

**Coordenadas**: Incluye herramientas y juegos personalizables para dar los primeros pasos en el mundo de las coordenadas 2D y 3D.